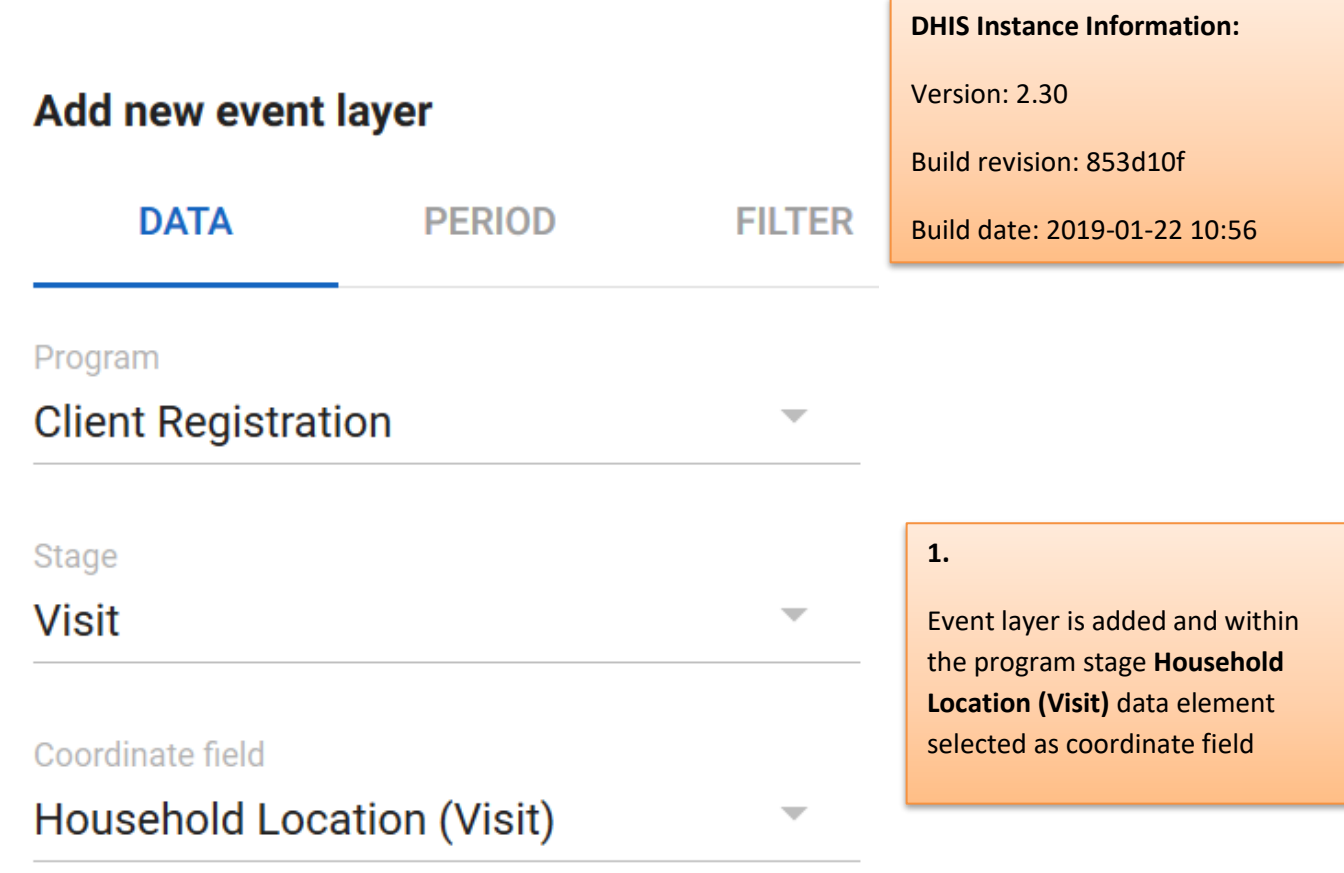

# Period

Start/end dates

Start date

2018-01-22

End date

2019-01-22

 $2.$ Period Range Selected

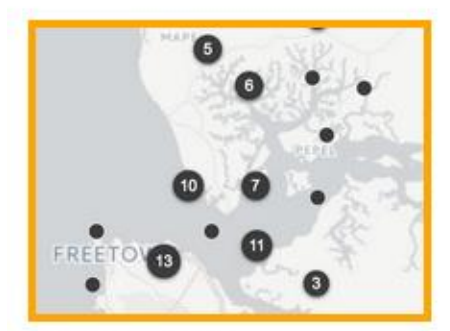

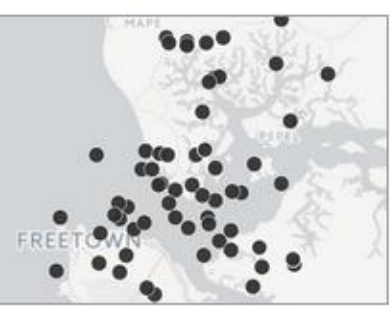

#### **3**.

Events displayed in group format

Group events

View all events

Color Radius 6  $\left|\frac{\partial \mathbf{r}}{\partial \mathbf{r}^2}\right|$ 

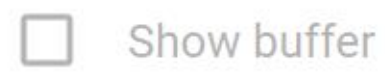

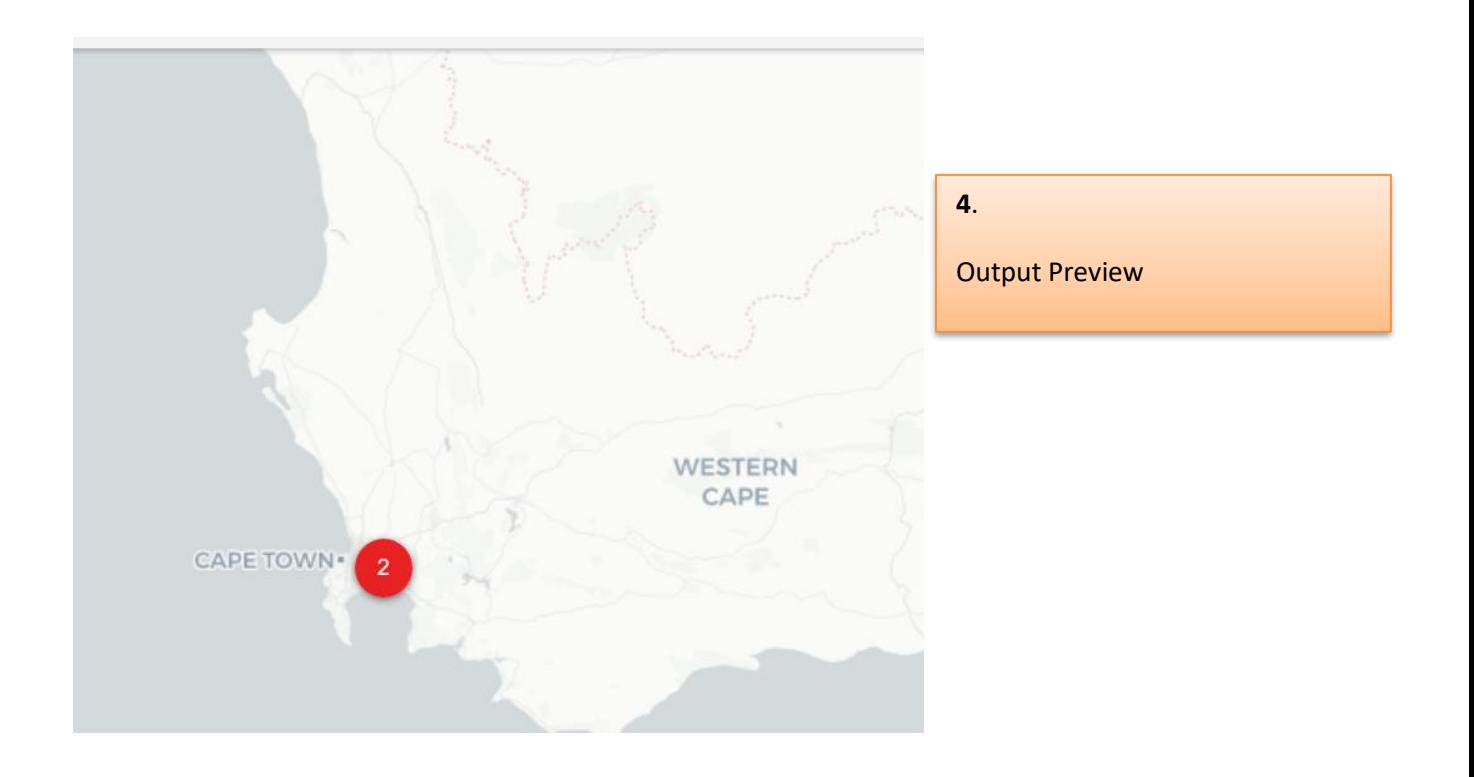

# Save map as

Name\*

### **Location Testing (Data Element)**

Description

Location using co-ordinate data element in program stage

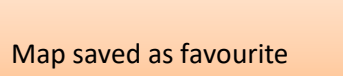

5.

#### **SA CANCEL**

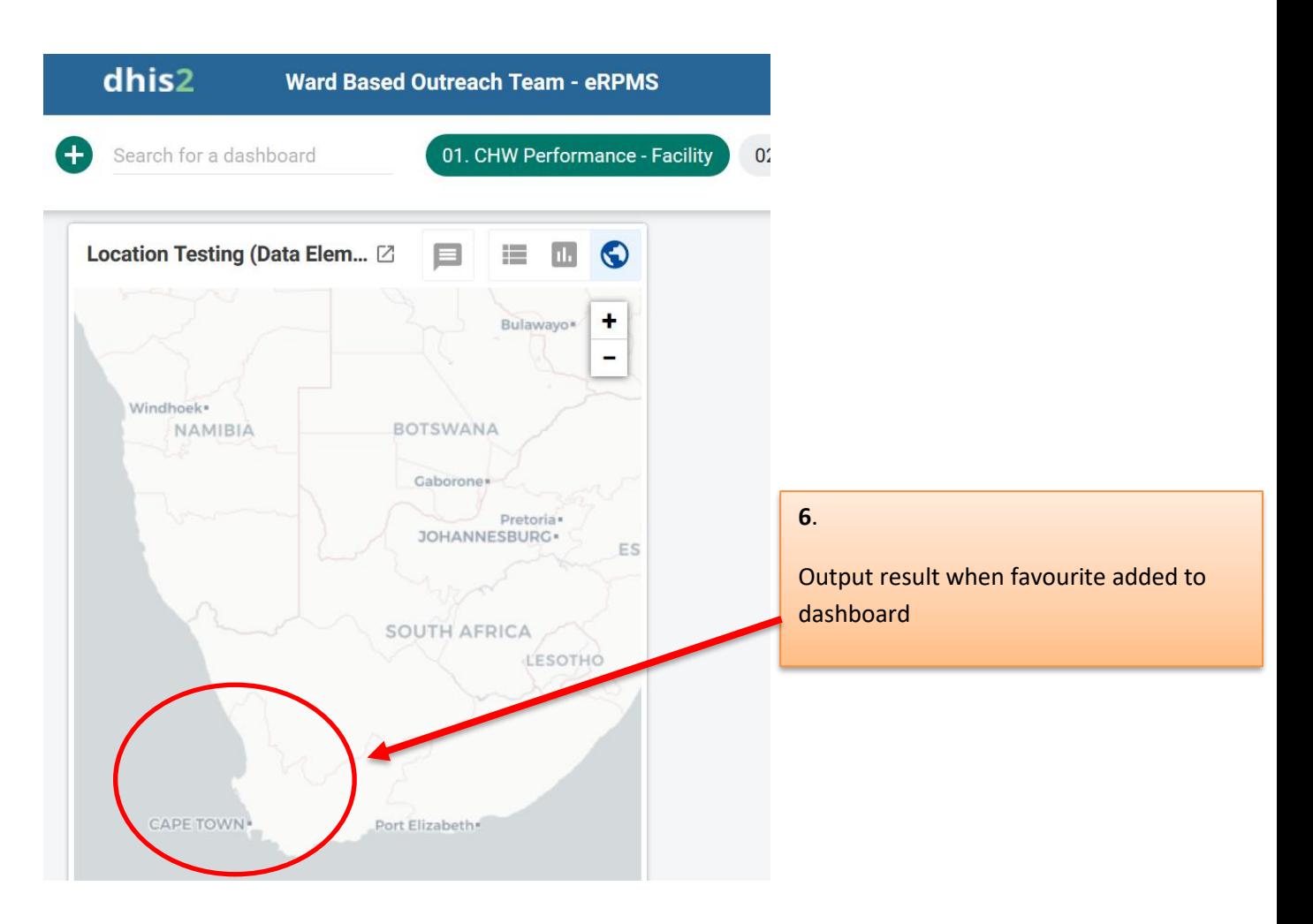

# **Edit event layer**

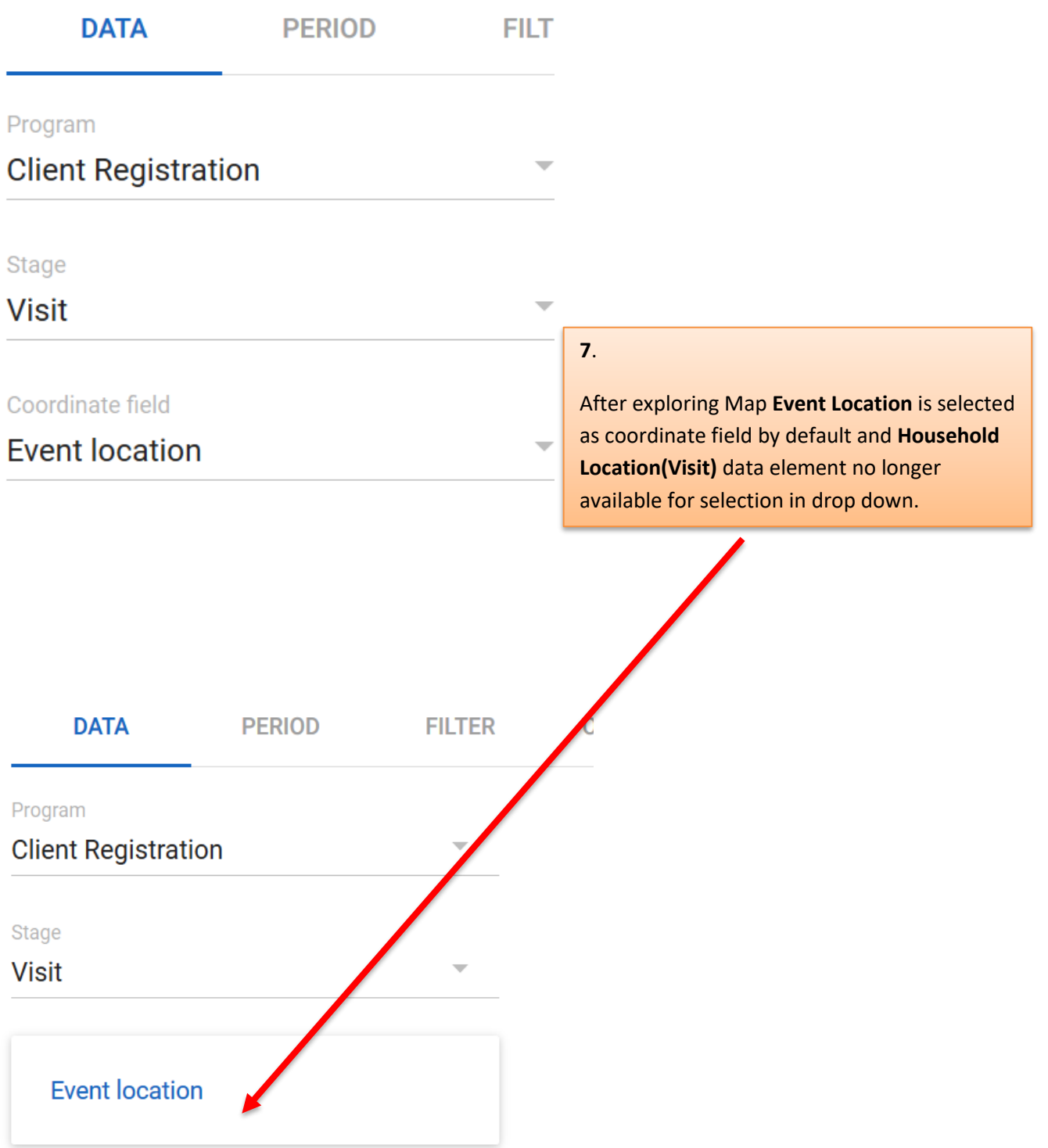